# **Achtung Virus Gefahr - aus aktuellem Anlass:**

## *Beim Empfang von E-Mails ist höchste Vorsicht geboten!*

Mit KI werden die E-Mail immer professioneller!

Aus einem E-Mail-Text kann man bald keine Schreibfehler mehr erkennen.

#### Hier ein Beispiel eine Fake-E-Mail

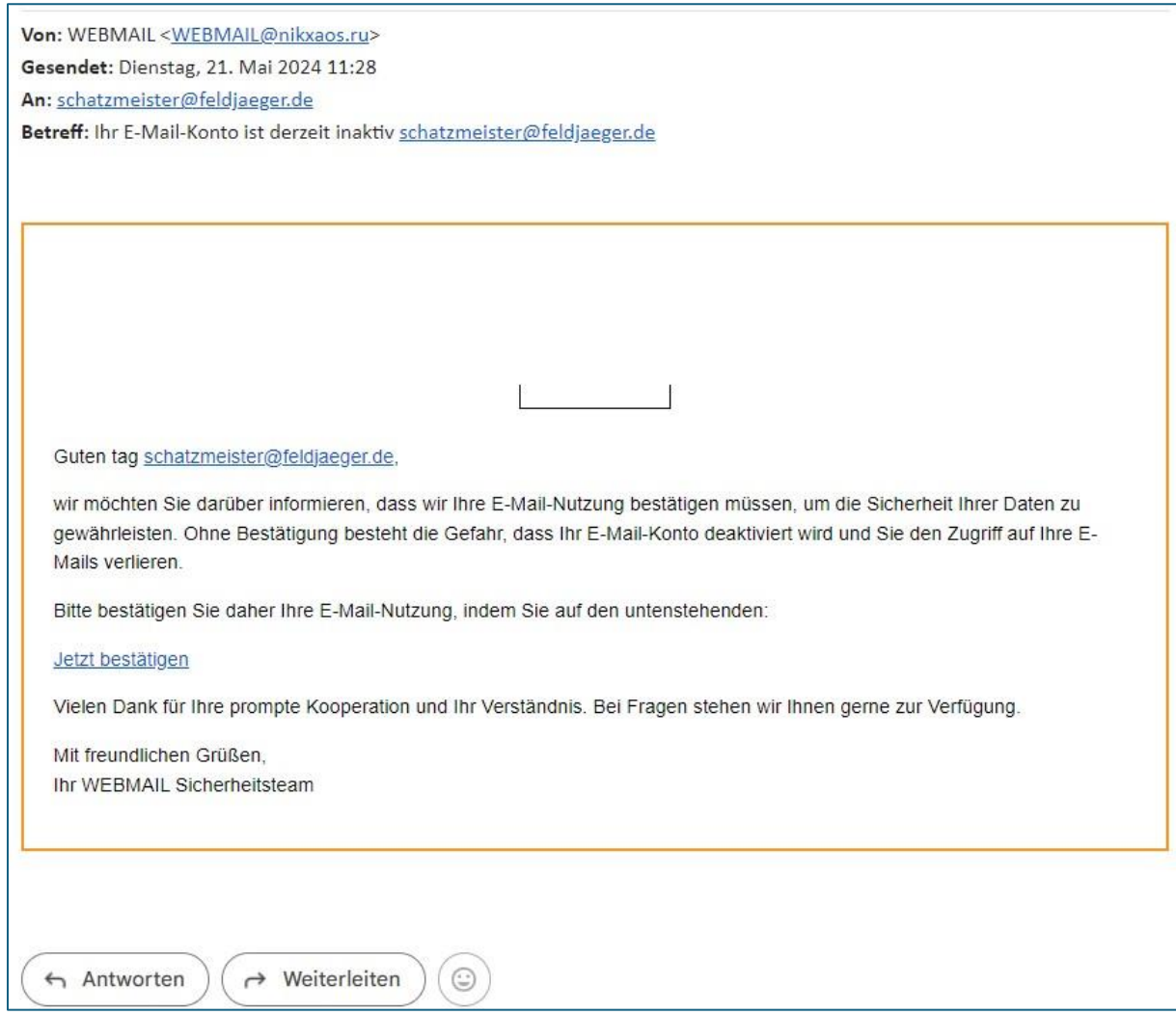

### **Sehen Sie sich immer zuerst an woher diese E-Mail kommt:**

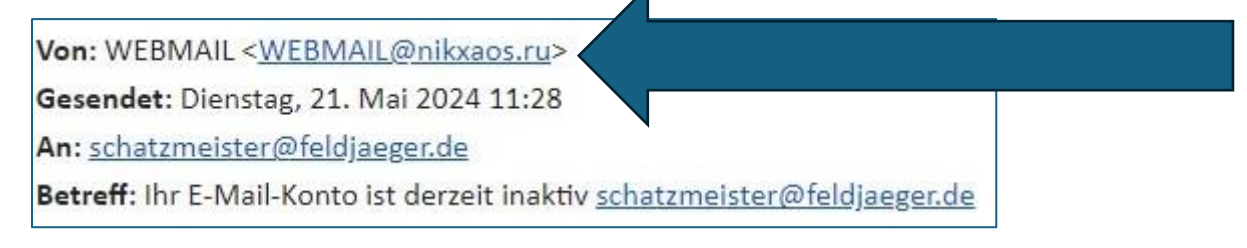

**Diese E-Mail kam von** [WEBMAIL@nikxaos.ru](mailto:WEBMAIL@nikxaos.ru) ( .ru steht für RUSSLAND )

Bewegen Sie die Maus im E-Mail-Text über "**Jetzt bestätigen**" somit wird Ihnen angezeigt welcher Link geöffnet werden soll! Hier: https://harmonyshisha.de/about-us/

# **Sollten Sie diesen Link ausführen, wird Ihnen mit großer Sicherheit einen Virus installiert!**

Hinterfragen Sie Jede E-Mail– Glauben Sie keiner Drohung - Lassen Sie sich nicht überrumpeln!

Ihr Datenschutzbeauftragter Bernd Nickel